# End User Security Awareness Training

Presenter name – Khaing Linn Htun Date – 24 / 5 / 2024

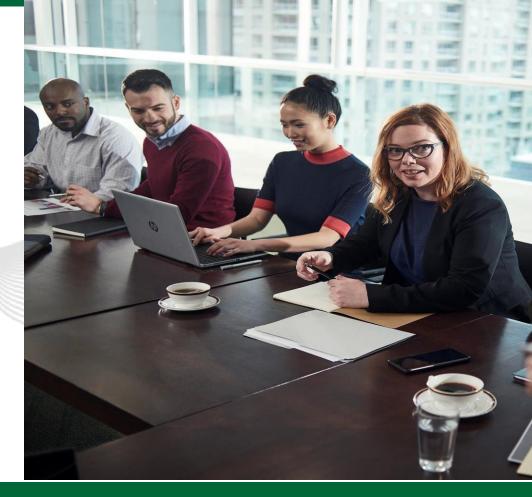

#### Our Focus

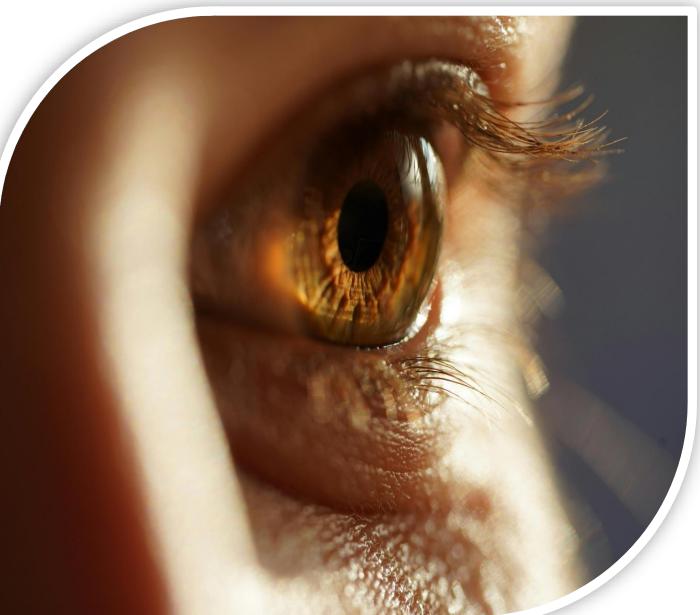

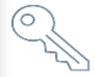

Using strong passwords and a password manager

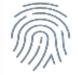

Enabling multi-factor authentication

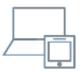

Recognizing and reporting phishing

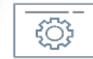

Updating software

#### Passwords: Keys to Your Digital Castle

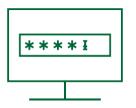

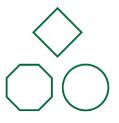

Long At least 12 characters in length

**Unique** Never reuse passwords

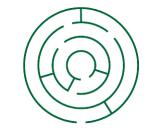

**Complex** Combination of character types

### 20 Most Common Passwords of 2024

| Rank | 2020       | 2021       | 2022      | Rank | 2020      | 2021        | 2022       |
|------|------------|------------|-----------|------|-----------|-------------|------------|
| 1    | 123456     | 123456     | password  | 11   | 1234567   | qwerty123   | 1234567    |
| 2    | 123456789  | 123456789  | 123456    | 12   | qwerty    | 000000      | 1234       |
| 3    | picture1   | 12345      | 123456789 | 13   | abc123    | 1q2w3e      | 1234567890 |
| 4    | password   | qwerty     | guest     | 14   | Million2  | aa12345678  | 000000     |
| 5    | 12345678   | password   | qwerty    | 15   | 000000    | abc123      | 555555     |
| 6    | 111111     | 12345678   | 12345678  | 16   | 1234      | password1   | 666666     |
| 7    | 123123     | 111111     | 111111    | 17   | iloveyou  | 1234        | 123321     |
| 8    | 12345      | 123123     | 12345     | 18   | aaron431  | qwertyuiop  | 654321     |
| 9    | 1234567890 | 1234567890 | col123456 | 19   | password1 | 123321      | 7777777    |
| 10   | senha      | 1234567    | 123123    | 20   | qqww1122  | password123 | 123        |

Watching you by hacker

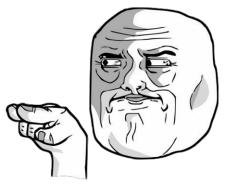

## **Creating Long and Complex Passwords**

| Begin with a<br>Long Phrase<br>(at least 12 characters) | Integrate Varying<br>Capitalization | Add Symbols                                                                                  | Add Numbers                                                 |
|---------------------------------------------------------|-------------------------------------|----------------------------------------------------------------------------------------------|-------------------------------------------------------------|
| Mary had a little lamb                                  | maryHaDalittleLAMB                  | maryH@Dalittle(LAMB)                                                                         | maryH@Dalittl <mark>3</mark> (LAM8)                         |
| Singing in the rain                                     | siNgingIntHerAiN                    | &iNg!ngIn+HerAiN                                                                             | &iN9!ngIn+h3rA n                                            |
| Make a difference                                       | MakEadiFfereNcE                     | M@kEadiFfereN <e< td=""><td>M@kE<mark>4</mark>d1Ff<mark>3</mark>reN<e< td=""></e<></td></e<> | M@kE <mark>4</mark> d1Ff <mark>3</mark> reN <e< td=""></e<> |
| Basking in the sun                                      | bAskIngiNtHesUn                     | bA\$kIng!ntHesUn                                                                             | 8A\$kIng!NtHe5Un                                            |
| Memorize this                                           | meMoRizEthIs                        | m#MoRizEthI&                                                                                 | M#M <mark>0</mark> R1zEthI&                                 |
|                                                         |                                     |                                                                                              |                                                             |
|                                                         |                                     |                                                                                              |                                                             |
| i                                                       |                                     |                                                                                              | L                                                           |

#### **Managing Passwords**

Keep your passwords in a secure location

Do NOT use paper or sticky notes
Do NOT store passwords in clear-text on your computer - Word, Excel, etc.

Utilize a password manager (aka vault)

Microsoft EdgeChrome?

Benefits of a password manager

- One strong password to access them all
  Passwords are stored securely
- Auto-fill username/password on websites
- Sync between desktop, laptop, and mobile

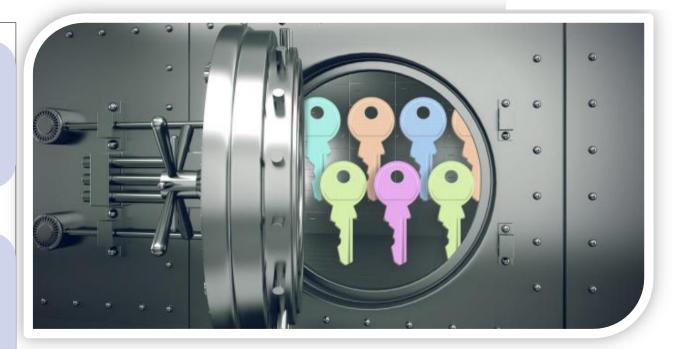

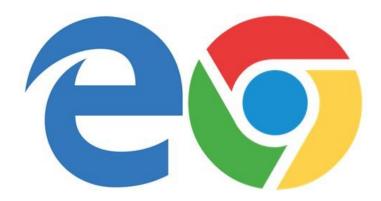

### Password length <-> time to crack

Time for an attacker to brute force passwords.

Are <u>you</u> in the yellow or green?

| Number of<br>Characters | Numbers Only | Lowercase<br>Letters | Upper and<br>Lowercase<br>Letters | Numbers, Upper<br>and Lowercase<br>Letters | Numbers, Upper<br>and Lowercase<br>Letters, Symbols |
|-------------------------|--------------|----------------------|-----------------------------------|--------------------------------------------|-----------------------------------------------------|
| 4                       | Instantly    | Instantly            | Instantly                         | Instantly                                  | Instantly                                           |
| 5                       | Instantly    | Instantly            | Instantly                         | Instantly                                  | Instantly                                           |
| 6                       | Instantly    | Instantly            | instant                           | Instantly                                  | Instantly                                           |
| 7                       | Instantly    | Instantly            | 2 secs                            | 7 secs                                     | 31 secs                                             |
| 8                       | Instantly    | Instantly            | 2 mins                            | 7 mins                                     | 39 mins                                             |
| 9                       | Instantly    | 10 secs              | 1 hour                            | 7 hours                                    | 2 days                                              |
| 10                      | Instantly    | 4 mins               | 3 days                            | 3 weeks                                    | 5 months                                            |
| 11                      | Instantly    | 2 hours              | 5 months                          | 3 years                                    | 34 years                                            |
| 12                      | 2 secs       | 2 days               | 24 years                          | 200 years                                  | 3k years                                            |
| 13                      | 19 secs      | 2 months             | 1k years                          | 12k years                                  | 202k years                                          |
| 14                      | 3 mins       | 4 years              | 64k years                         | 750k years                                 | 16m years                                           |
| 15                      | 32 mins      | 100 years            | 3m years                          | 46m years                                  | 1bn years                                           |
| 16                      | 5 hours      | 3k years             | 173m years                        | 3bn years                                  | 92bn years                                          |
| 17                      | 2 days       | 69k years            | 9bn years                         | 179bn years                                | 7tn years                                           |
| 18                      | 3 weeks      | 2m years             | 467bn years                       | 11tn years                                 | 438tn years                                         |

## **Enabling Multi-Factor Authentication**

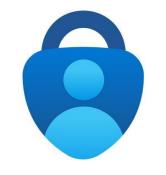

#### Microsoft authenticator

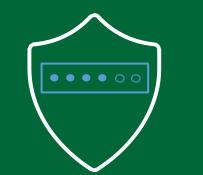

#### Something You Know

- Password
- PIN
- Passcode
- Pattern

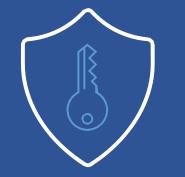

#### Something You Have

- Authentication code via text/email/phone/token
- Verification request from a mobile app
- USB plugged into the device attempting to access the account
- Smart card or keys

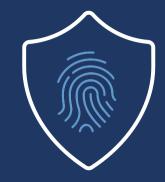

#### Something You Are

- Fingerprint scan
- Facial recognition
- Retina scan
- Voice verification

#### passwords exposed

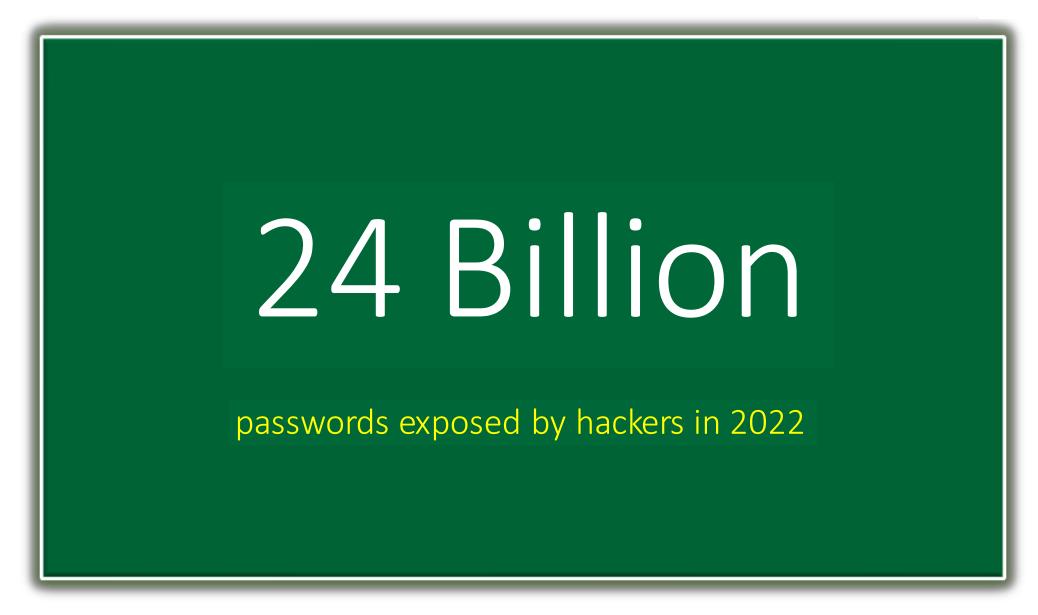

#### **2FA - two-factor auth**

| What<br>is 2FA?   | <ul> <li>"Beyond" a username and password</li> <li>Second form to prove it is you</li> <li>Typically, out-of-band</li> </ul> |
|-------------------|----------------------------------------------------------------------------------------------------|
|                   |                                                                                                    |
| "Your<br>one-time | <ul> <li>SMS (Not as Secure)</li> <li>Phone call (Not as Secure)</li> </ul>                                                  |

### **MFA Success Stories**

| Automated bot attacks<br>prevented with SMS code or<br>on-device prompts | Bulk phishing attempts<br>thwarted by MFA | Difficult, targeted attacks<br>stopped by MFA |
|--------------------------------------------------------------------------|-------------------------------------------|-----------------------------------------------|
| 1000/                                                                    | 000/                                      | 700/                                          |
| 100%                                                                     | 96%                                       | 76%                                           |
|                                                                          |                                           |                                               |
|                                                                          |                                           |                                               |

## **Tips, Best Practices and Considerations**

| Availability                                                                                                    | Prioritization                                                           | Diligence                                                                                                    |
|----------------------------------------------------------------------------------------------------|--------------------------------------------------------------------------|----------------------------------------------------------------------------------------------------|
| <ul> <li>Not every account or device offers MFA.</li> <li>Stay abreast of security updates that may enable the functionality</li> <li>Common types of accounts that offer MFA: <ul> <li>Banking / Credit Card</li> <li>Insurance / Medical</li> <li>Email</li> <li>Social Media</li> <li>Stores / Online Shopping</li> </ul> </li> </ul> | <ul> <li>Financial</li> <li>Health</li> <li>Personal Contacts</li> </ul> | <ul> <li>Continue to use long, unique, and complex passwords.</li> <li>Update your password if you are aware of potential compromise</li> <li>If you receive multiple illegitimate MFA requests!</li> <li>Do not approve requests!</li> <li>Contact the service or platform and alert IT immediately.</li> <li>Change your password for the account</li> </ul> |

### **Recognizing and Reporting Phishing**

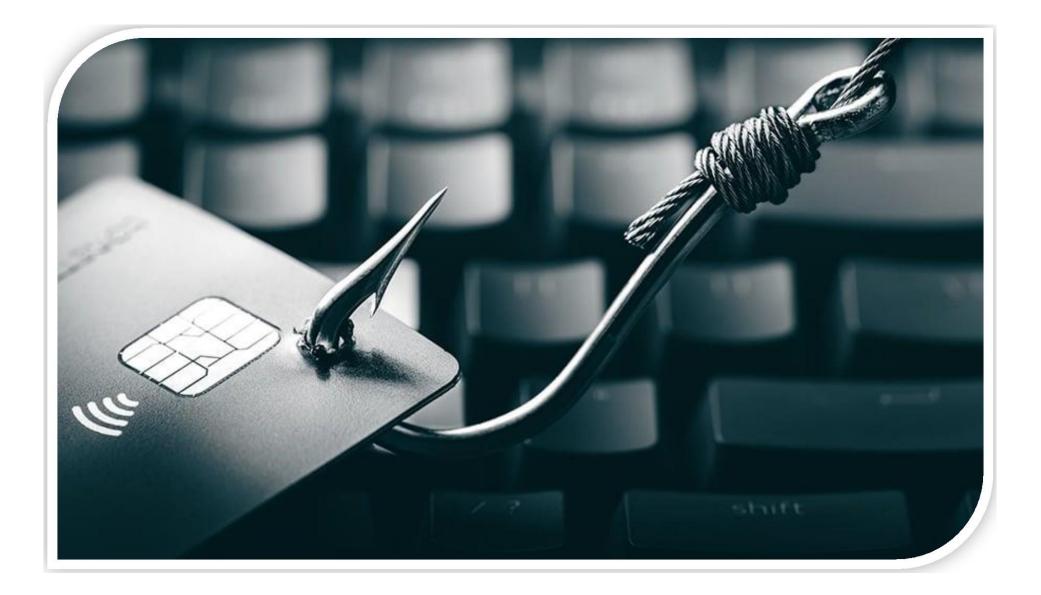

## Phishing

- Unofficial or unfamiliar sender address
- **2** Generic greeting
- 8 Misspelled words and grammatical errors
- Unprofessional or atypical formatting
- **5** Language intends to urge immediate action
- **6** Unusual request for sensitive information
- Links that are shortened or mask the destination

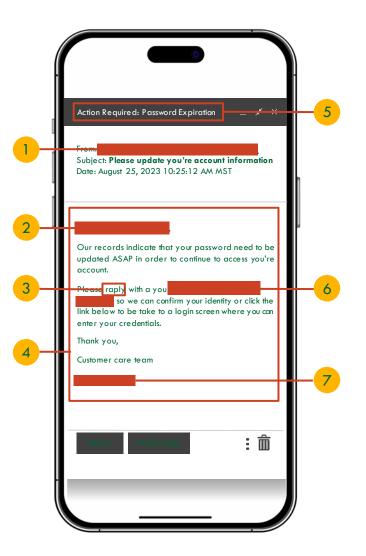

### Sophisticated Phishing

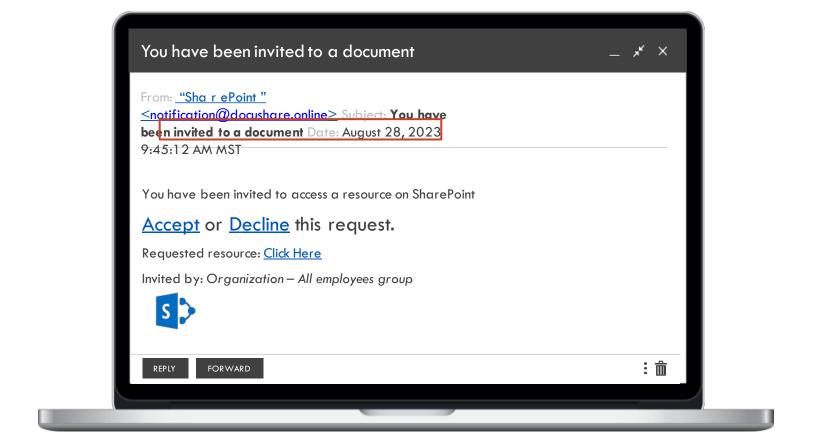

#### Phishing Attachments

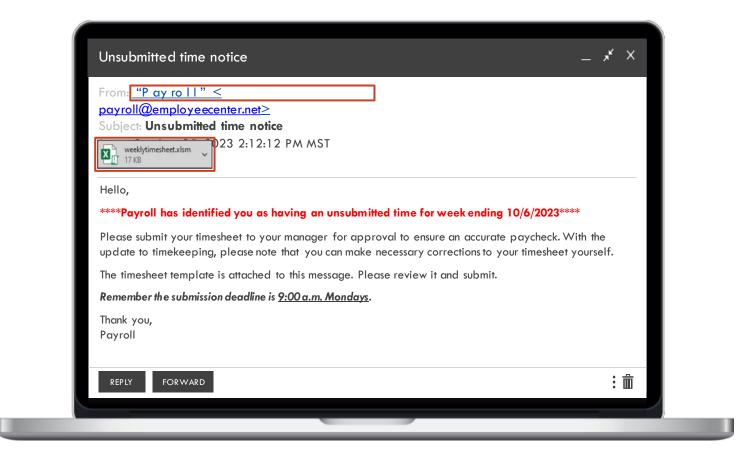

## Phishing For Replies

| From: <u>"Ted d y" <teddy@sharecloud.us< u="">&gt;<br/>Subject: <b>Join our disc golf crew!</b></teddy@sharecloud.us<></u> |                                                       |
|----------------------------------------------------------------------------------------------------|-------------------------------------------------------|
| Date: August 25, 2023 1:25:12 AM MST                                                                                       |                                                       |
| Hello there!                                                                                                    |                                                       |
| We're putting together a disc golf crew to ge<br>drinks!                                                                   | together after work for some fun and                  |
| If you're interested shoot me a reply with you<br>registered for the team!                                                 | r <mark>name and employee ID s</mark> o I can get you |
| We play Wednesday afternoons for 5:30 p.                                                                                   | .m. until we decide to stop.                          |
| Looking forward to hearing back from you!                                                                                  |                                                       |
| -Teddy                                                                                                    |                                                       |
|                                                                                                    | : @                                                   |

#### **Coordinated Attack**

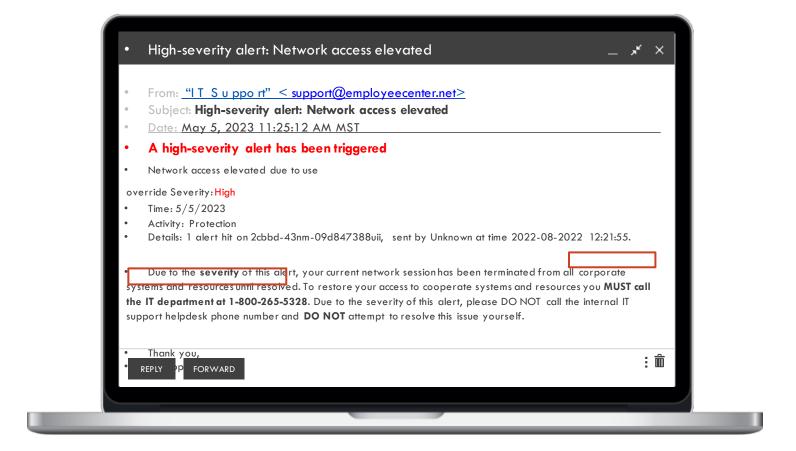

### Smishing Examples

I found this old pic of us! What year was this? <u>http://tinyurl.com/84</u> 692tjk ------ - O 12:00

Amazon: Congratulations. You came 1st in today's Amazon Fitness Watch Raffle! Click the link to arrange delivery: g3gibhggela;bu8GdYsPhgal36 Ogw

Message...

OK

Google Security: Changes were recently made to your Google account. <u>Log in</u> to configure your settings.

Unusual activity detected in your online banking. Please log in at <u>http://bit.do/dg2Q</u>to secure your account.

### When You Catch a Phish

What to do when you suspect a message is phishing

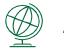

#### Anywhere

- Do not click interactive elements in the • message
- Do not reply to or forward the email ٠
- Do not click, open or ٠ download attached files
- Do not follow the message's ٠ instructions
- Notify the purported sender using a ٠ new email or alternate method
- When authenticity is not established, ٠ delete the message immediately

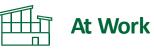

Follow your organization's policy, which may include reporting it to your technical support team

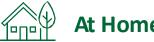

#### At Home

- Report the message to the purported sender and, if possible, the email provider
- Block the sender's email address or phone • number

### Is the link safe in 4 steps

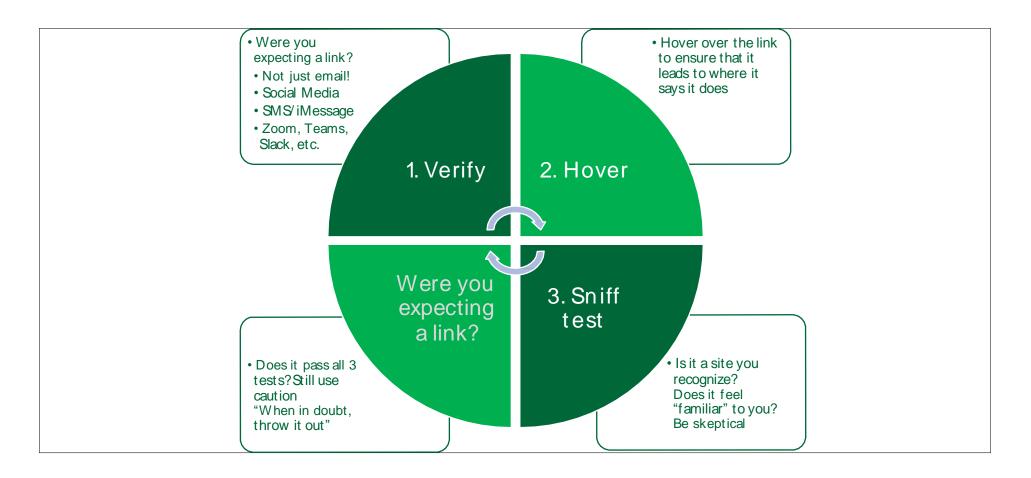

Link expander www.linkexpander.com

#### **Other Email Scams**

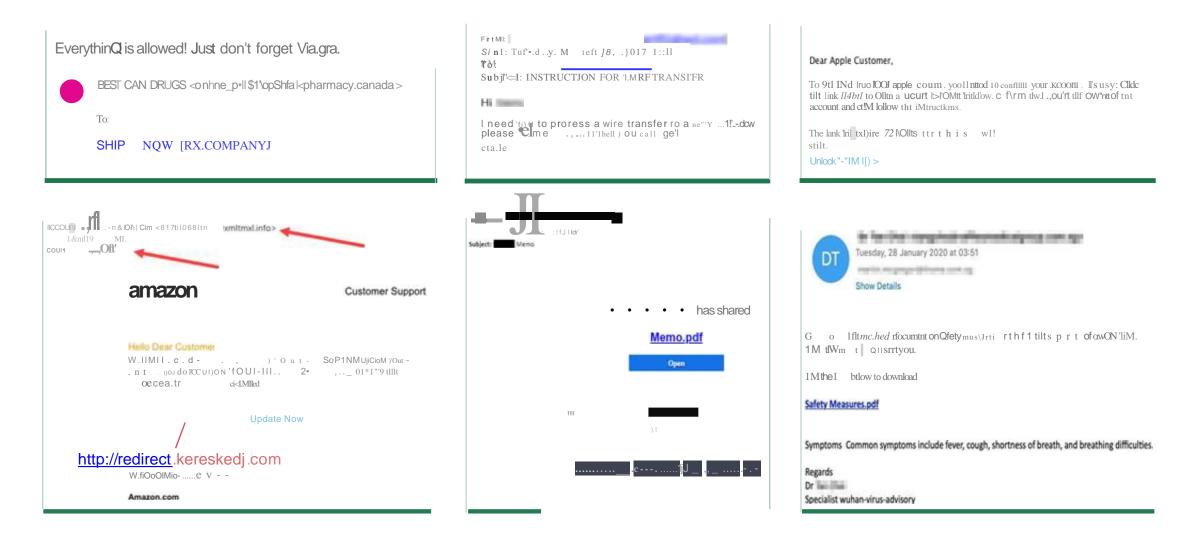

### General Tips & Privacy

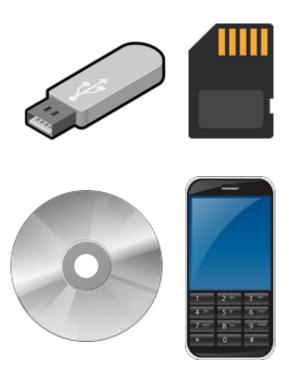

- Do <u>NOT</u> connect unknown or unauthorized media (or devices)
- Programs can run when plugged in without you doing anything
- Examples
  - USB/flash drives
  - SD or micro-SD cards
  - $\circ$   $\,$  CDs or DVDs  $\,$
  - External hard drives
  - Cell phones <- Often forgotten

## **Encryption**

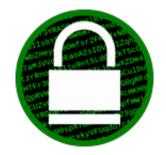

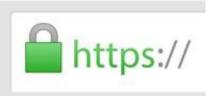

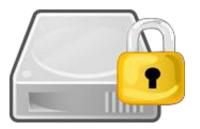

- Can help protect <u>your</u> data
- Can also "help" an attacker, e.g. ransomware
- Protecting data sent or received
- × HTTP ✓ vs. HTTPS
  - Wireless -> WPA2 (AES) recommended
  - Protecting devices
    - Helpful if device is lost/stolen
    - Often associated with phone PIN/passcode
    - Microsoft Windows BitLocker
    - Apple MacOS FileVault

### Internet Safety Quick Tips

<u>Never</u> click or install anything based on a pop-up from a website

"Trusted" websites can & have hosted malware, aka malvertising

Local news? WSJ, Forbes, ESPN, Yahoo, etc. Limit browsing to business relevant sites?

Avoid public: Wi-Fi, computers (hotels, libraries), charging, etc.

Do <u>NOT</u> assume a site is legitimate simply because of the "padlock"

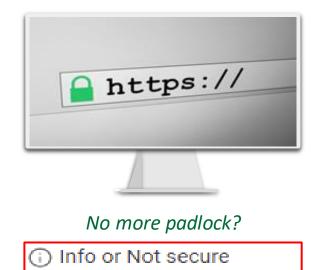

Not secure or Dangerous

## **Enable updates straight from the source**

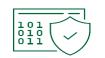

Automation: Enable **updates straight from the source** 

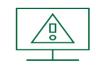

**Be suspicious of pop-up windows** that urgently demand software updates via download.

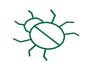

Avoid pirated and unlicensed software, as they often serve as a tool to spread malware.

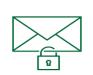

Do not click **links in emails pushing for application, software or device updates**. Navigate directly to the source and check for updates.

## Key Cybersecurity Behaviors

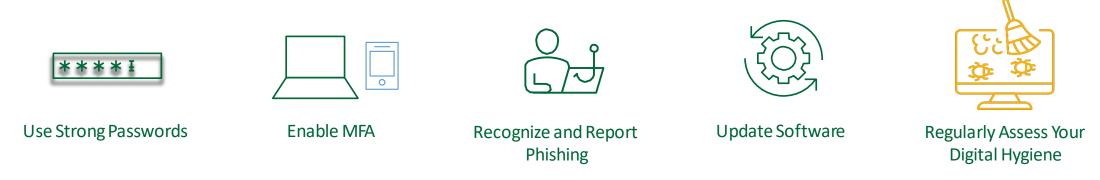

#### To stay safe online, make these behaviors part of your regular routine

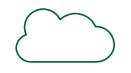

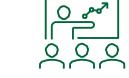

Create Backups

Learn From Security Awareness Training

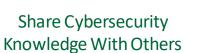

Avoid Using Public WiFi

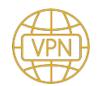

Use a VPN

## Thank You...

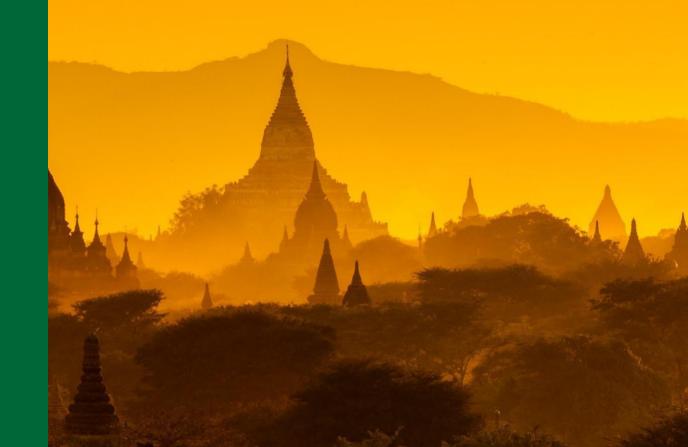